# Introduction to Graphical User Interfaces

Spring 2014

#### Instructor:

Wayne Summers Room 453, CCT Building Phone: 706-507-8170

Email: wsummers@columbusstate.edu

### Today's Schedule

- Introductions
- Syllabus
- GUI Design Principles

## Introductions – About you ...

- Your name, major track
- What you do apart from studying
- Your favorite course so far and the one you've found most difficult
- What you expect to gain from this class

## Syllabus

### What is User Interface?

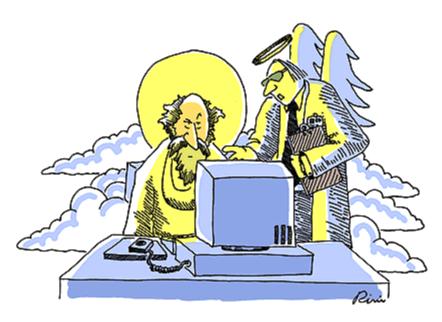

"You can't just punch in 'let there be light' without writing the code underlying the user interface functions."

@ 1997 J. P. Rini from The Cartoon Bank. All rights reserved.

#### What is User Interface?

- The **user interface** is the <u>aggregate of means</u> by which people interact with the system—a machine, computer program or other complex tool.
- Two components:
  - Input, allowing the users to manipulate a system
  - Output, allowing the system to indicate the effects of the users' manipulation.

## A Brief History of the Human-Computer Interface

| Punch cards, Line printers                            | Early computers (1950s-<br>60s)                |
|-------------------------------------------------------|------------------------------------------------|
| Keyboards, Monitors                                   | Command language based (1970s-1980s)           |
| Mouse, trackball, touch pad, touch screens            | Graphical User Interfaces<br>(GUIs) (1990s - ) |
| Multitouch screen, Voice, synthesized speech, gesture | "Intelligent" interfaces<br>(2000s - )         |

## Punch card, keypunch and then VDUs

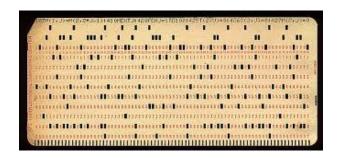

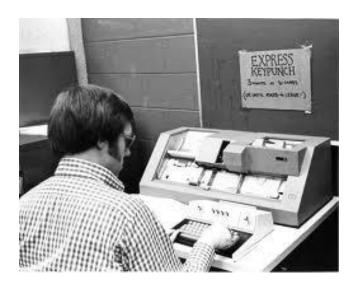

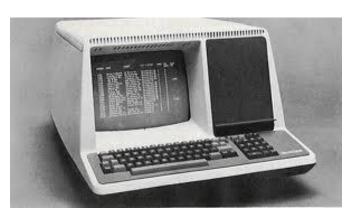

#### Command Line User Interface

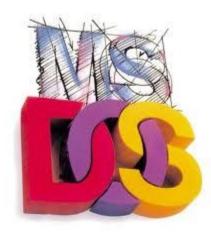

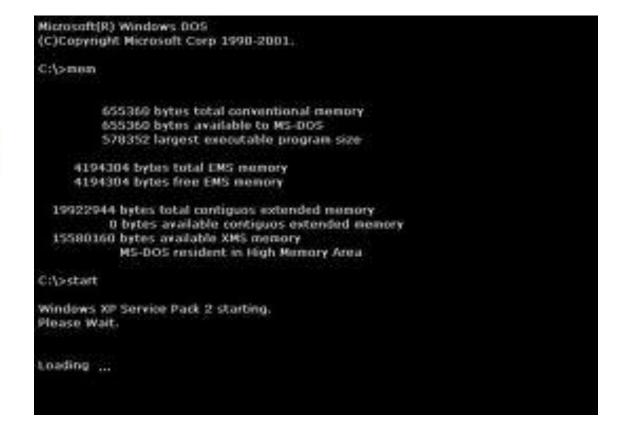

## A Brief History of the Graphical User Interface in 77 seconds

 http://www.youtube.com/watch?v=TZGGUro m1Mg&feature=related

- The MS Surface
- http://www.youtube.com/watch?v=6VfpVYYQzHs
- The MS Surface a different take
- http://www.youtube.com/watch?v=CZrr7AZ9nCY

### Why User Interface is Important

- User needs must be satisfied in an effective and satisfying way
- User focus should be on the task, instead of the mechanism to perform the task.
- How would you describe a poorly designed user interface?

## The Costs of Badly Designed Interfaces

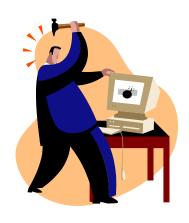

## The Costs of Badly Designed Interfaces

- Confusion leads to mistakes, loss of productivity
- Bad interfaces frustrates user, discourages use
- Financial loss for user
- Loss of market share for vendor

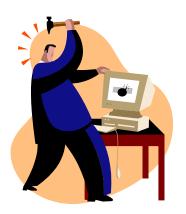

An Example of poor Design

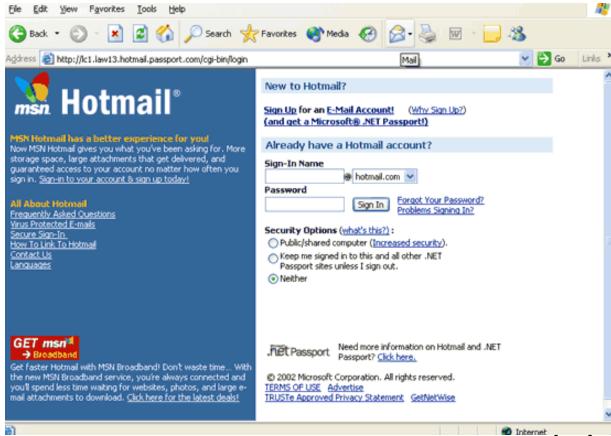

You can sign in to your account and then choose security options ... or can you?

http://slostc.org/topics/usability/poor\_ui\_examples.html

## Impact of Inefficient Screen Design on Processing Time (Galitz, 2007)

| ADITIONAL SECONDS REQUIRED PER SCREEN IN SECONDS | ADDITIONAL PERSON-YEARS REQUIRED TO PROCESS 4.8 MILLION SCREENS PER YEAR |
|--------------------------------------------------|--------------------------------------------------------------------------|
| 1                                                | .7                                                                       |
| 5                                                | 3.6                                                                      |
| 10                                               | 7.1                                                                      |
| 20                                               | 14.2                                                                     |

### Benefits of good Design

### Benefits of good Design

- ✓ Increased productivity
- ✓ Lower training time
- ✓ Lower customer support line costs
- ✓ More satisfied customers

Rule of thumb:\$1 invested in system usability returns \$10 to \$100 (IBM, 2001)

### User Interface Design Guidelines

 "When developing an application, you should carefully plan the design of its user interface.
 A correctly designed user interface should be simple, self-explanatory, and without distracting features" (Gaddis & Irvine, p. 801)

#### Some User Interface Design Guidelines

- Provide a menu system
- Use color wisely
  - Use dark text on a light background
  - Use predefined Windows colors
  - Avoid bright colors
- Avoid nonstandard fonts
- Define a logical tab order

### Some User Interface Design Guidelines

- Provide a menu system
- Use color wisely
  - Use dark text on a light background
  - Use predefined Windows colors
  - Avoid bright colors
- Avoid nonstandard fonts
- Define a logical tab order

### Some User Interface Design Guidelines

- Provide a menu system
- Use color wisely
  - Use dark text on a light background
  - Use predefined Windows colors
  - Avoid bright colors
- Avoid nonstandard fonts
- Define a logical tab order

#### User Interface Design Guidelines (cont)

- Assign tool tips
- Provide keyboard access
- Group controls
- Position forms appropriately
- Provide a splash screen